# **eole-aaf - Tâche #21707**

Scénario # 21563 (Terminé (Sprint)): Pouvoir charger plusieurs fichiers AAF sans synchronisation AD

## **Ne plus faire de "reset" des databases**

16/10/2017 11:15 - Gwenael Remond

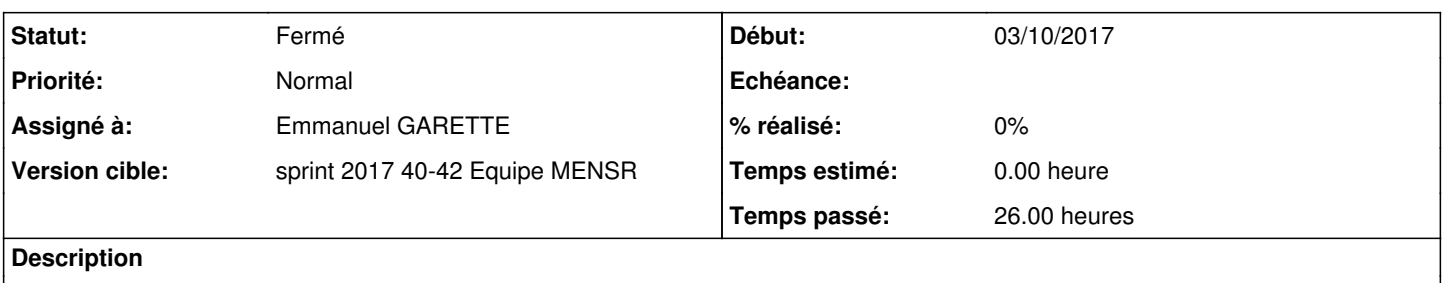

#### **Révisions associées**

### **Révision 33c15bb8 - 19/10/2017 10:57 - Gwenael Remond**

reset\_db removed

Ref #21707

#### **Révision f752085b - 19/10/2017 11:42 - Gwenael Remond**

remove reset\_db in test (ref #21707)

#### **Révision d7eed34d - 19/10/2017 12:15 - Emmanuel GARETTE**

remove reset db in test (ref #21707) (2)

#### **Historique**

# **#1 - 17/10/2017 09:33 - Scrum Master**

*- Statut changé de Nouveau à En cours*

#### **#2 - 17/10/2017 09:33 - Scrum Master**

*- Assigné à mis à Emmanuel GARETTE*

#### **#3 - 20/10/2017 09:17 - Emmanuel GARETTE**

- *Temps estimé mis à 0.00 h*
- *Restant à faire (heures) mis à 0.0*

## **#4 - 20/10/2017 09:19 - Emmanuel GARETTE**

*- Statut changé de En cours à Résolu*

### **#5 - 23/10/2017 10:26 - Scrum Master**

*- Statut changé de Résolu à Fermé*